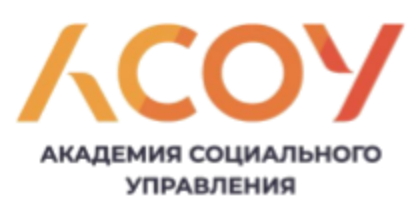

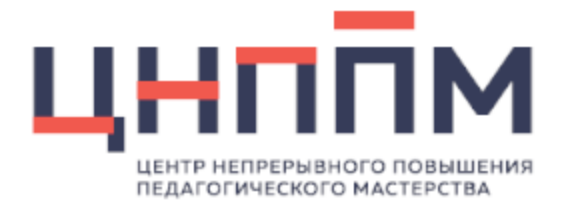

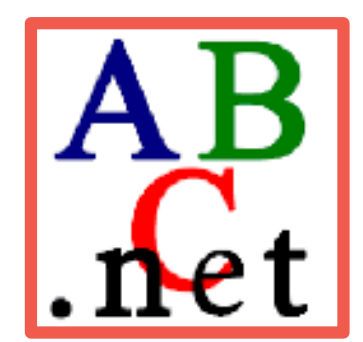

# "PascalABC.Net v.3.8.+ Новый подход"

**Щецова Ольга Владимировна, учитель информатики МОУ «Лицей № 4 г. Дмитрова»**

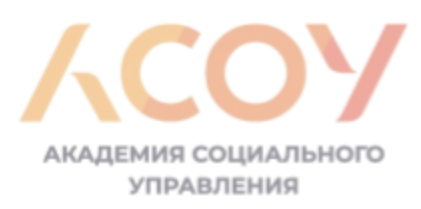

## PascalABC.NET

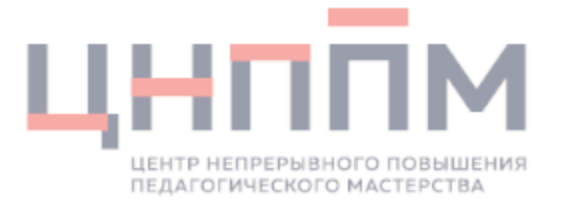

- это **система программирования и язык Pascal нового поколения** для платформы Microsoft .NET
	- современные языковые возможности: модули, классы, перезагрузка операций, лямбда-выражения, срезы …
- широкий набор функций и методов, в том числе для обработки строк, массивов и последовательностей;
- компактный и понятный код;
- компилятор аналогичен по скорости С#

<http://pascalabc.net/> - официальный сайт PascalABC.Net

<https://stepik.org/course/91781/syllabus> - Александр Осипов курс «PascalABC.NET: современный код»

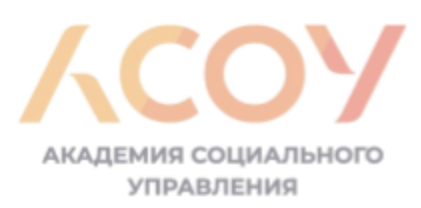

## ПРИМЕРЫ

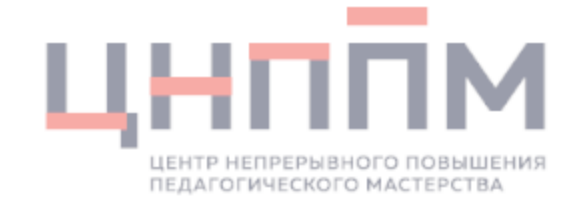

```
Program z1;
var a,b,c: integer;
Begin
  write('Введите два числа');
  read(a,b);
  c := a + b;
 write(a, '+', b, '=', c);
end.
```
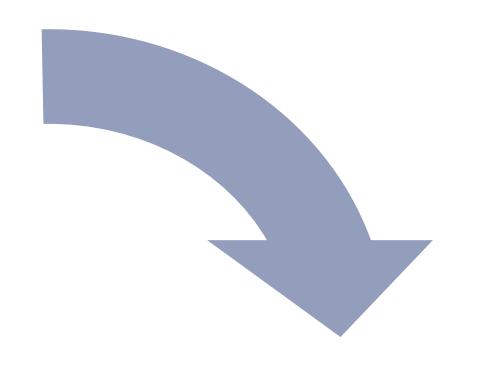

#### ##

**var** (a,b) := ReadInteger2('Введите два числа'); **var** c := a + b;  $Print(S' {a} + {b} = {c})')$ ;

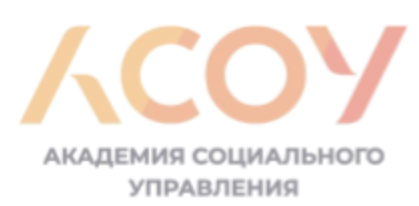

## ПРИМЕРЫ

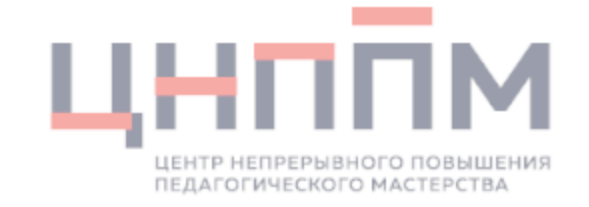

```
Program z2;
var n, a, s:integer;
Begin
  readln(n);
  s := 0;for var i := 1 to n do
  begin
      read(a);
      s := s + a;end;write(s);end.
```
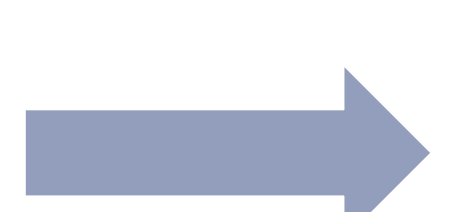

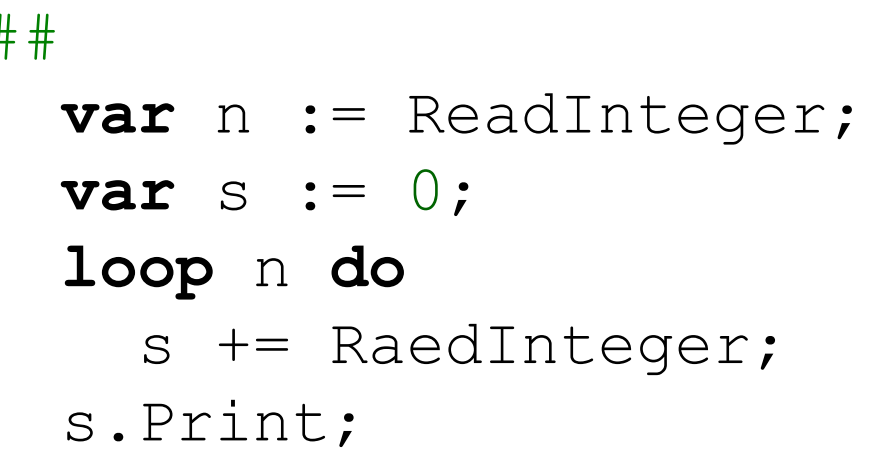

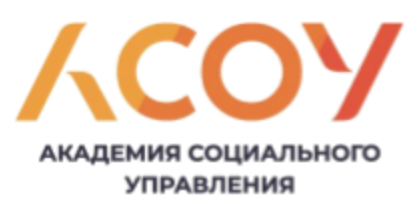

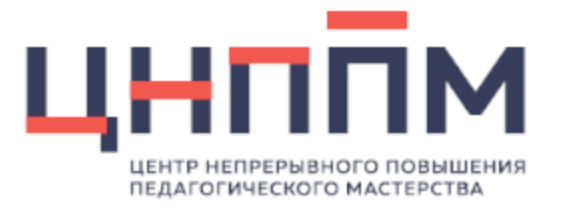

## Часть 1. Что нового?

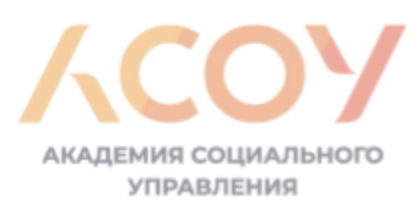

## ТИПЫ ДАННЫХ

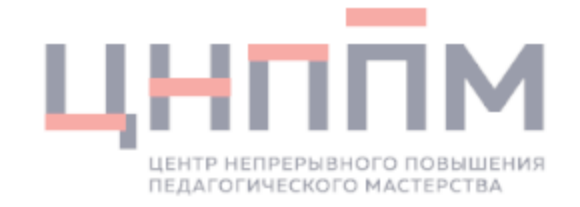

- var a: integer;
- var b:  $int64;$
- var c: BigInteger;
- var x: real;

#### //явное преобразование типов ИмяТипа (выражение)

```
x := integer ('x');
```

```
a := BigInteger (2**3) ;
```

```
b := Real(a);
```
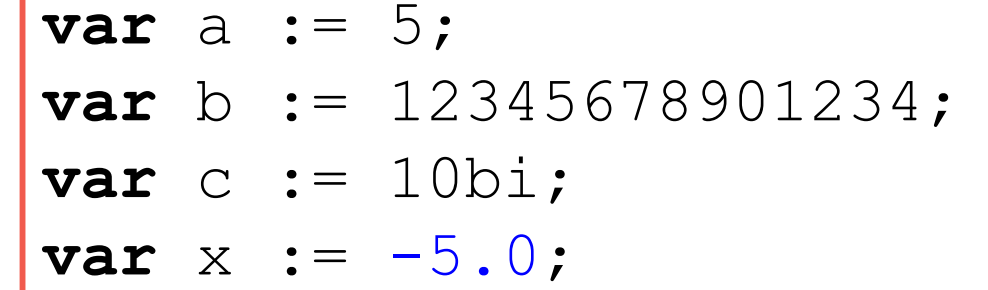

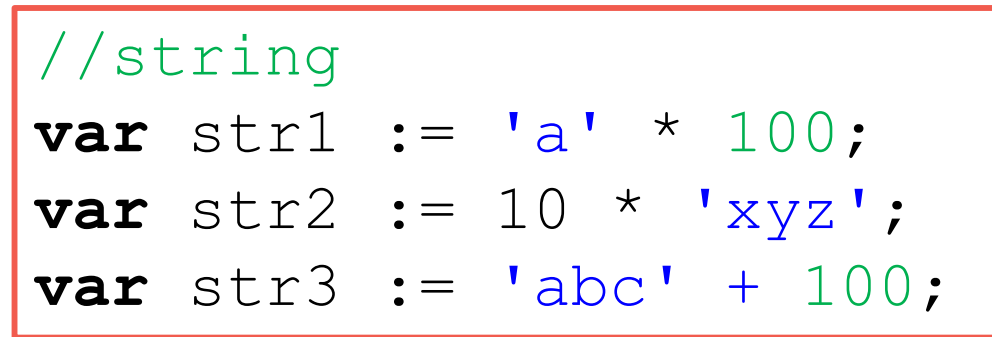

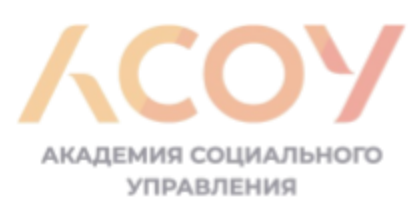

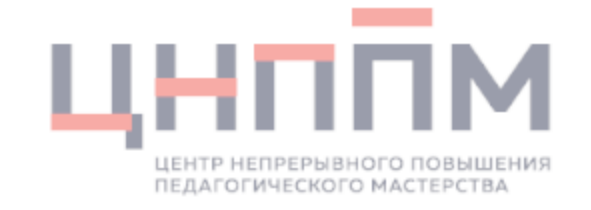

### **АРИФМЕТИЧЕСКИЕ ОПЕРАЦИИ**

#### $a^{**}b$ ,  $a^{*}b$ ,  $a/b$ , a div b, a mod b,  $a+b$ ,  $a-b$

сокращенная запись

a += n; a -= n; a \*= n; a /= n;

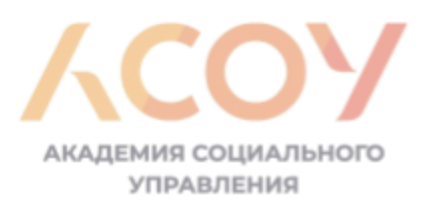

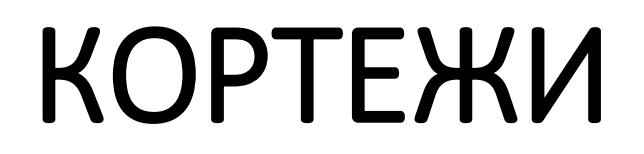

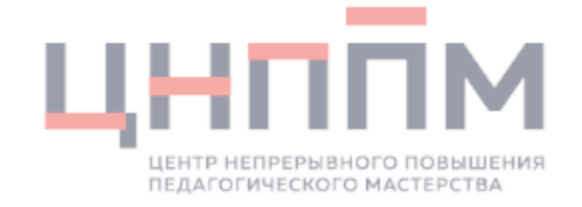

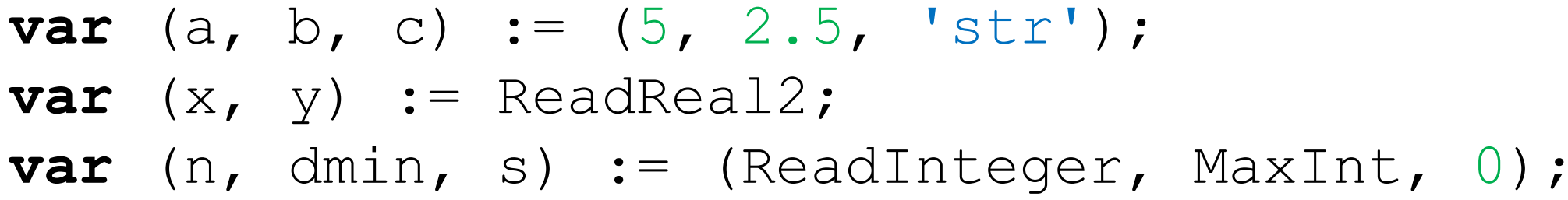

 $##$ // Наибольший общий делитель  $var (a, b) := ReadInteger2;$ while  $b>0$  do  $(a, b) := (b, a \mod b)$ ; Print ('HO $\mu$  = ', a);

```
##// Числа Фибоначчи
var (a, b) := (1, 1);
loop 20 dobegin
    Print(a);
    (a, b) := (b, a + b);end;
```
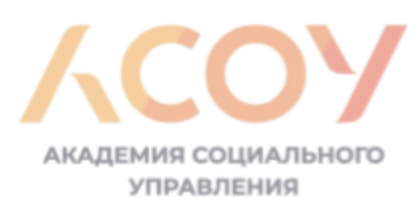

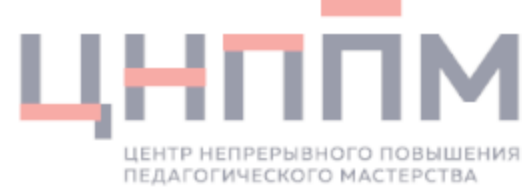

### ВСТРОЕННЫЕ ПРОЦЕДУРЫ И ФУНКЦИИ

swap $(x, y)$ ;

- $m := Max(a, b, c...)$ ;
- $m := Min(a, b, c...)$ ;
- $x :=$  Random(a,b);
- $y := Round(y, n);$

<https://stepik.org/lesson/480466/step/4?unit=471443> <https://stepik.org/lesson/481484/step/9?unit=472582> <http://pascalabc.net/downloads/pabcnethelp/index.htm>

// логические x.Divs(y) x.NotDivs(y) x.inRange(a,b) x.isEven x.isOdd

# СОУБАЗОВЫЕ КОНСТРУКЦИИ. Ц ВВОД/ВЫВОД

```
##
```

```
var (a,b) := ReadInteger2('Введите два числа');
var c := a + b;
```

```
Print(\oint''{a} + {b} = {c}');
```

```
##
  var (x, y) := ReadReal2('Введите координаты точки:');
  var s := sqrt((x**2 + y**2));
  s.Print;
```
#### ## //ввод массива **var** n := ReadInteger;

```
var a := ReadArrInteger(n);
```
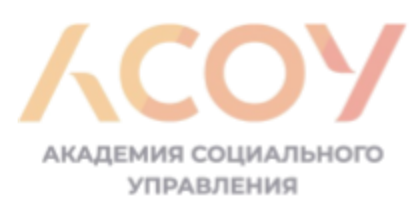

## УСЛОВНЫЙ ОПЕРАТОР И УСЛОВНАЯ ОПЕРАЦИЯ

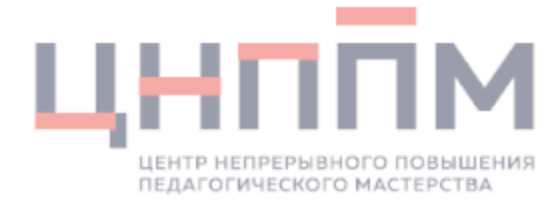

if <логическое выражение>

**then**  $\langle$  one parop  $1$  >

else  $\langle$ Oneparop 2>;

<логическое выражение> ? <выражение 1> : <выражение 2>;

**var**  $x := x \mod 2 = 0$  ? x div 2 :  $x - 1$ ;

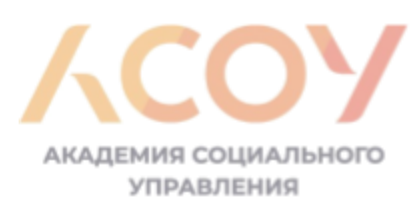

#### УСЛОВНЫЙ ОПЕРАТОР ЦЕНТР НЕПРЕРЫВНОГО ПОВЫШЕНИЯ ПЕДАГОГИЧЕСКОГО МАСТЕРСТВА И УСЛОВНАЯ ОПЕРАЦИЯ

$$
y = \begin{cases} 2x, x < 0, \\ x, 0 \le x < 100, \\ 0, x \ge 100 \end{cases}
$$

```
\n
$$
\begin{array}{r}\n\text{#}\n\text{Var } x := \text{ReadInteger:} \\
\text{var } y := \\
\text{if } x < 0 \\
\text{then } 2 * x \\
\text{else if } x < 100 \\
\text{then } x \\
\text{else } 0\n\end{array}
$$
\n
```

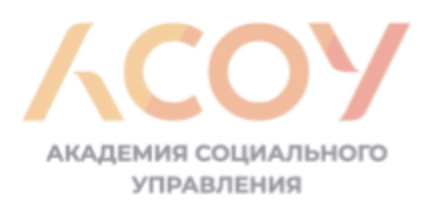

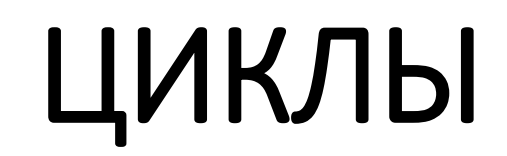

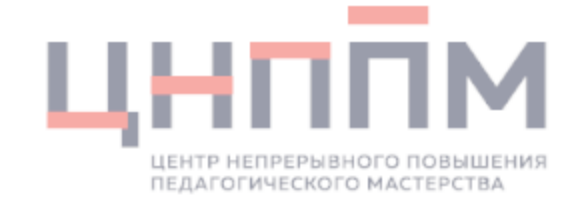

loop <сколько раз> do <тело цикла>;

 $for var  $\langle \text{mapamemp} \rangle := \langle \text{Bhipaxen} \rangle$  "от"> to  $\langle \text{Bhipaxen} \rangle$  "до"> do$ <тело цикла>;

 $for var  $\langle \text{mapamemp} \rangle := \langle \text{empty}\rangle$  =  $\langle \text{empty}\rangle$  downto  $\langle \text{empty}\rangle$  =  $\langle \text{map} \rangle$  do$ <тело цикла>;

```
while <условие входа> do
    <тело цикла>;
```
#### repeat

<тело цикла> until <условие выхода>;

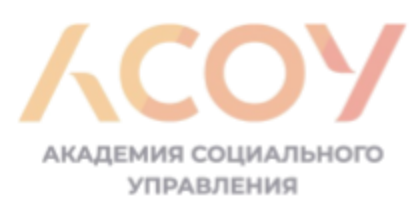

### ЦИКЛ И ПОСЛЕДОВАТЕЛЬНОСТИ

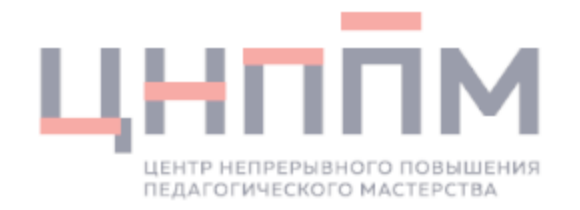

foreach var <переменная> in <последовательность> do <тело цикла>;

#### $##$

```
varn := ReadInteger;
var a := \text{ReadArrInteger}(n) ;
var (s, m) := (0, MaxInt);foreach var k in a do begin
  if k.isEven
      then s == k;
 m := min(m, k);end;Print (s, m);
```
#### ПРОЦЕДУРЫ И ФУНКЦИИН **УПРАВЛЕНИ**

procedure Имя (параметр1; параметр2; ...); begin

<тело процедуры>

 $end;$ 

Begin

<основная программа>

End.

##

procedure  $MMS (mapamep1; napamepp2; ...)$ :  $=$  <oneparop>;

 $\bullet\bullet\bullet$ 

**Имя** (параметр1; параметр2; ...); // вызов процедуры

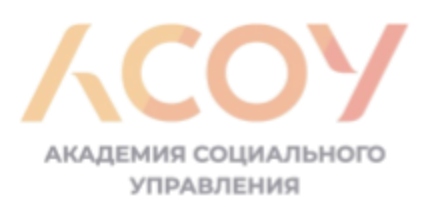

# ЛЯМБДА-ВЫРАЖЕНИЕ

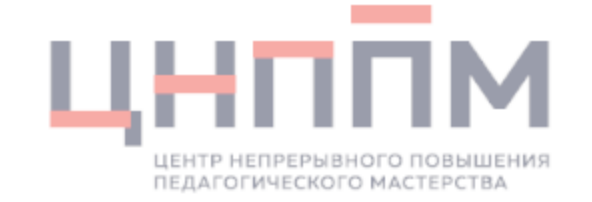

(Параметр1, Параметр2, ...) -> Выражение;

 $(a, b) \rightarrow sqrt(a * a + b * b);$ 

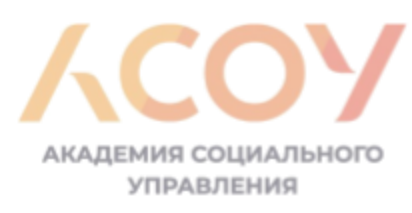

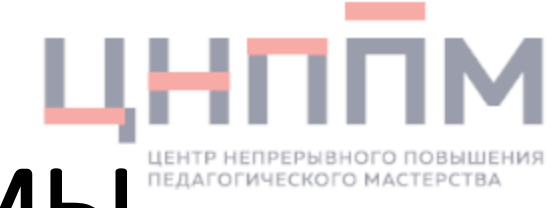

### ПРОГРАММЫ И АЛГОРИТМЫ

[https://pascalabcnet.github.io/progr\\_beginners.html](https://pascalabcnet.github.io/progr_beginners.html)

<https://stepik.org/course/91781/syllabus>

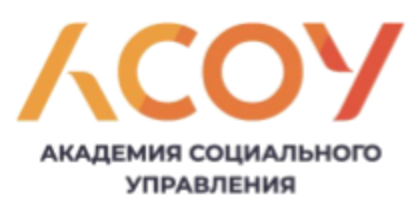

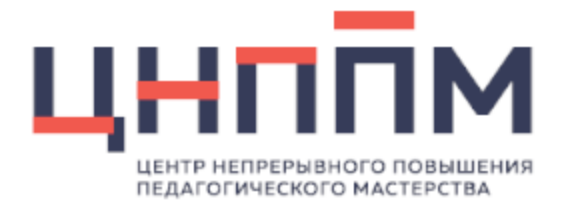

# Часть 2. Примеры решений заданий ЕГЭ 2021

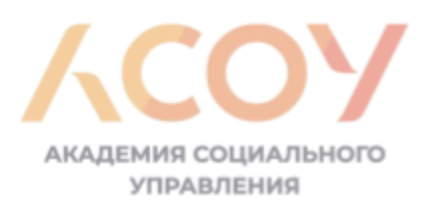

## МОДУЛЬ SCHOOL

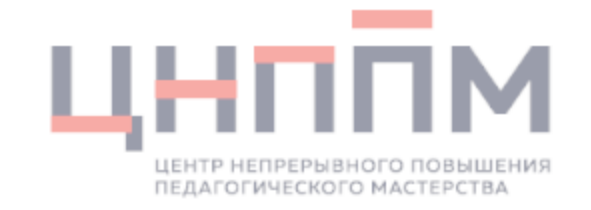

//системы счисления q = 2..36 nq := ToBase(n, q); //перевод из 10-ой системы счисления n.ToBase(q)  $:=$  Dec(nq, q); //перевод в  $10$ -ую систему счисления  $n := \text{DecBig}(nq, q);$ 

//Комбинаторика

s.Permutations //количество перестановок символов в строке

- s.Permutations(m)
- s.Combinations(m)

<https://stepik.org/lesson/502616/step/1?unit=494341>

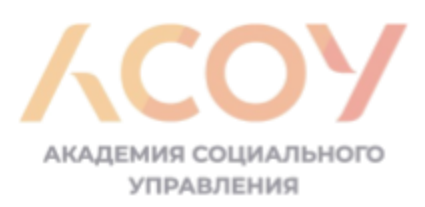

## МОДУЛЬ SCHOOL

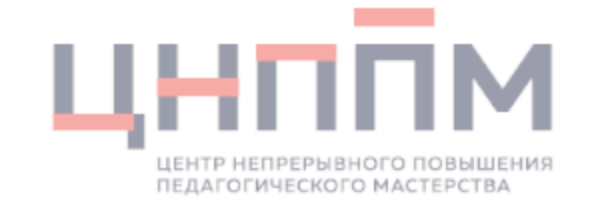

//теория чисел  $H$ ОД $(a, b)$ ; HOK(a,b); Primes(n); //простые числа до n Primes(n, m); //простые числа от n до m Factorize(n); //разложение на простые множители Divizor(n); //все делители числа PrimeDivisorCount(n); //количество делителей числа Digits(n) //цифры числа

<https://stepik.org/lesson/502616/step/1?unit=494341>

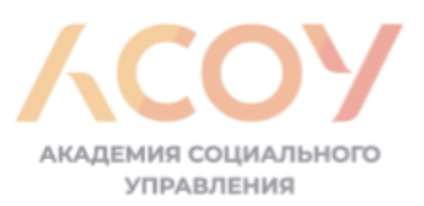

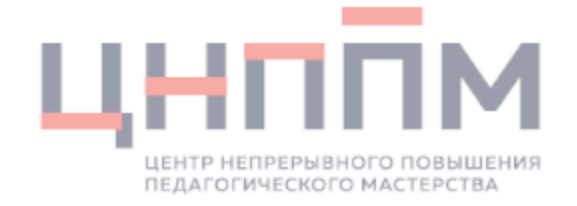

Логическая функция F задаётся выражением  $((x \land \neg y) \lor (w \rightarrow z)) \equiv (z \equiv x)$ . На рисунке приведён частично заполненный фрагмент таблицы истинности функции F, содержащий неповторяющиеся строки. Определите, какому столбцу таблицы истинности функции F соответствует каждая из переменных x, y, z, w.

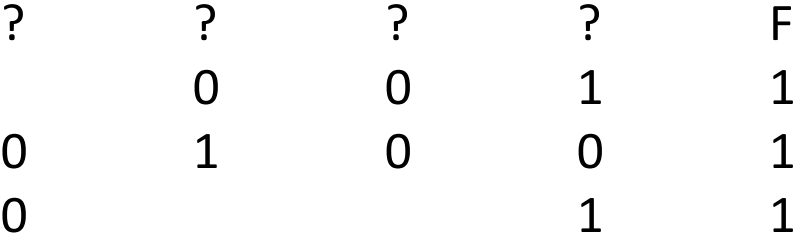

В ответе напишите буквы x, y, z, w в том порядке, в котором идут соответствующие им столбцы. Буквы в ответе пишите подряд, никаких разделителей между буквами ставить не нужно.

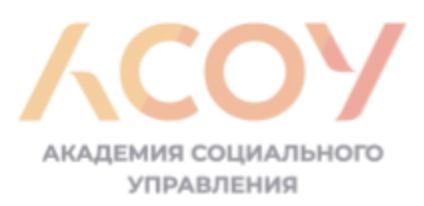

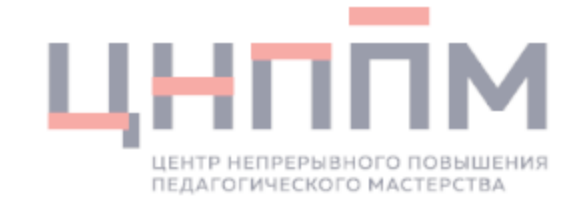

#### ## uses School; **var**  $f := TrueTable(x, y, z, w) \rightarrow (x and not(y)) or(w \le z) = (z = x));$ TrueTablePrint(f,  $1, 'xyzw$ );

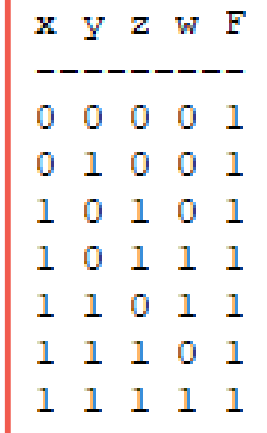

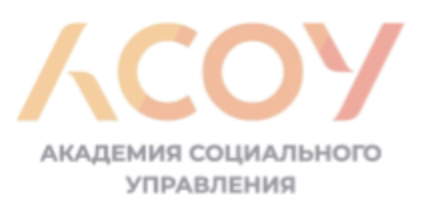

ЗАДАНИЕ 5

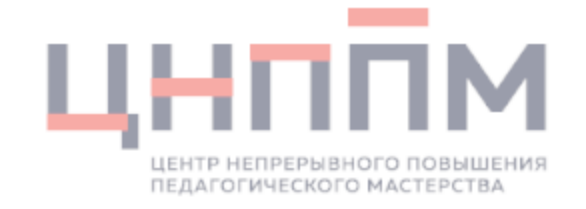

На вход алгоритма подаётся натуральное число N. Алгоритм строит по нему новое число R следующим образом.

- 1. Строится двоичная запись числа N.
- 2. К этой записи дописываются справа ещё два разряда по следующему правилу:
	- а) складываются все цифры двоичной записи числа N, и остаток от деления суммы на 2 дописывается в конец числа (справа). Например, запись 11100 преобразуется в запись 111001;
	- б) над этой записью производятся те же действия справа дописывается остаток от деления суммы её цифр на

Полученная таким образом запись (в ней на два разряда больше, чем в записи исходного числа N) является двоичной записью искомого числа R. Укажите такое наименьшее число N, для которого результат работы данного алгоритма больше числа 77. В ответе это число запишите в десятичной системе счисления.

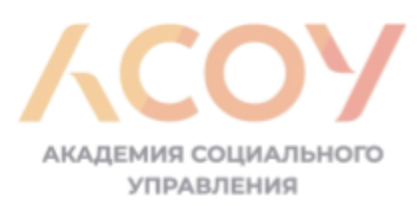

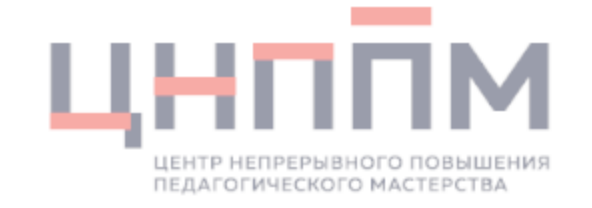

```
## uses School;
for var n := 1 to 10000 do // да хоть до миллиарда!
begin
 var s := Bin(n);
 loop 2 do
    s += s. Count Of ('1') mod 2;
 if Dec(s, 2) > 77 then
  begin
   n.Print;
   break
  end;
end;
Результат выполнения программы:
19
```
<https://stepik.org/course/91781/syllabus> - курс «PascalABC.NET: современный код» Александра Осипова

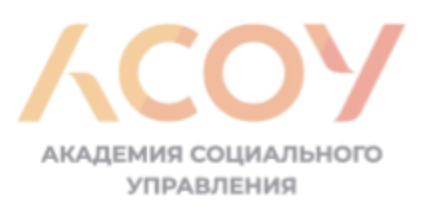

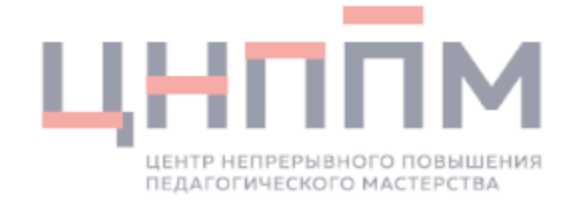

Дана программа для исполнителя Редактор: НАЧАЛО ПОКА нашлось (2222) ИЛИ нашлось (8888) ЕСЛИ нашлось (2222) ТО заменить (2222, 88) ИНАЧЕ заменить (8888, 22) КОНЕЦ ЕСЛИ КОНЕЦ ПОКА КОНЕЦ

Какая строка получится в результате применения приведённой программы к строке, состоящей из 70 идущих подряд цифр 8? В ответе запишите полученную строку.

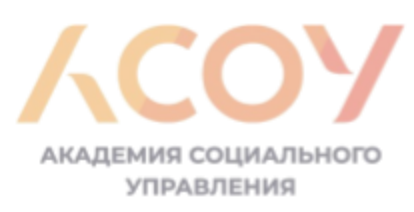

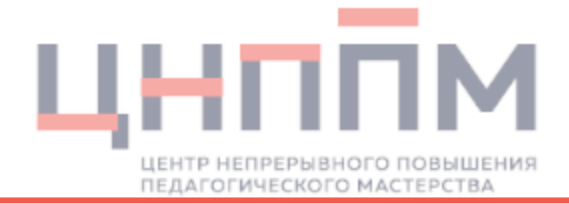

НАЧАЛО ПОКА нашлось (2222) ИЛИ нашлось (8888) ЕСЛИ нашлось (2222) ТО заменить (2222, 88) ИНАЧЕ заменить (8888, 22) КОНЕЦ ЕСЛИ КОНЕЦ ПОКА **КОНЕЦ** 

```
##
var s := 70 * 18;
while True do
begin
  var p := Pos('2222', s); 
  if p > 0then s := s.Replace('2222', '88', 1) 
  else
  begin
    p := Pos('8888', s);
    if p > 0then s := s.Replace('8888', '22', 1)
    else break
  end
end;
s.Print
```
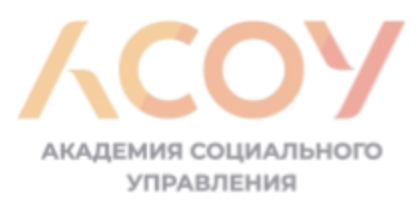

ЗАДАНИЕ 14

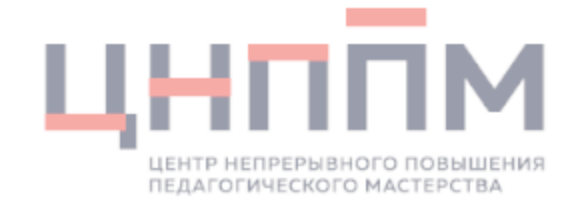

Значение выражения  $5^{2004} - 5^{1016} - 25^{508} - 5^{400} + 25^{250} - 27$  записали в пятеричной системе счисления. Сколько цифр 4 в такой записи?

#### $##$

uses school; var n :=  $5bi**2004 - 5bi**1016 - 25bi**508 - 5bi**400 + 25bi**250 - 27$ ;

```
n.ToBase(5). Count Of ('4'). Print;
```
 $^\prime$ /ответ: 1484

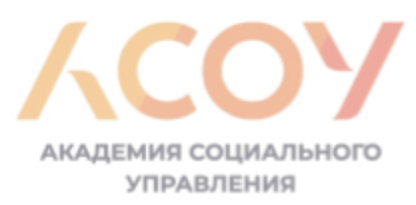

ЗАДАНИЕ 14

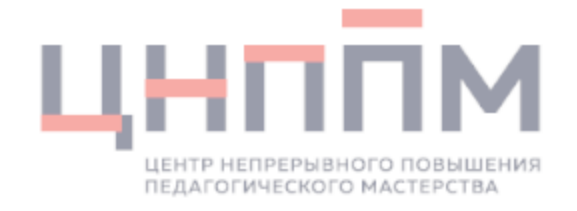

Значение выражения  $12^{34}$  +  $7.12^{26}$  –  $3.12^{16}$  +  $2.12^5$  + 552 записали в системе счисления с основанием 12.

Сколько различных цифр содержится в этой записи?

```
##
uses school;
var n:= (12bi**34 + 7*12bi**26 - 3*12bi**16 + 2*12bi**5 + 552). ToBase(12);
var k := 0;
for var c := 10! to 19! do
  if n.CountOf(c) < > 0then k+=1;
for var c := 'A' to 'B' do
  if n.CountOf(c) < > 0then k+=1;
k.Print;
```
//ответ: 8

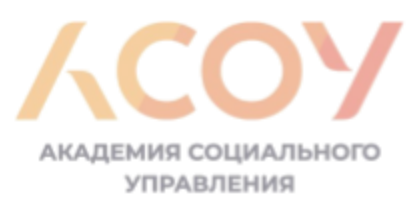

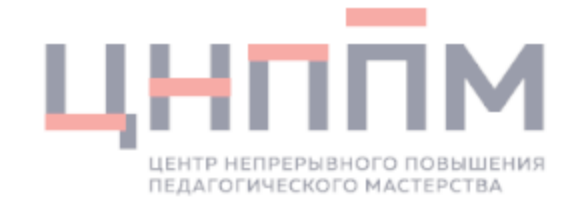

Алгоритм вычисления функции F(n) задан следующими соотношениями:

 $F(n) = 1 + 2n$  при n < 5  $F(n) = 2 \cdot (n + 1) \cdot F(n-2)$ , если n ≥ 5 и делится на 3,  $F(n) = 2 \cdot n + 1 + F(n-1) + 2 \cdot F(n-2)$ , если n ≥ 5 и не делится на 3.

Чему равно значение функции F(15)?

```
##
function F(n: integer): integer :=if n < 5 then 1 + 2*nelse if n. Divs (3) then 2*(n + 1)*F(n - 2)else 2*n + 1 + F(n-1) + 2*F(n -2);
F(15). Print;
   Ответ: 5158048
```
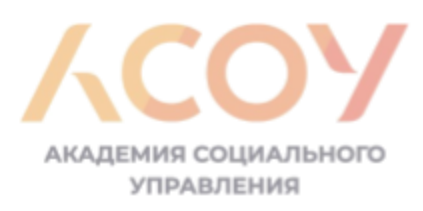

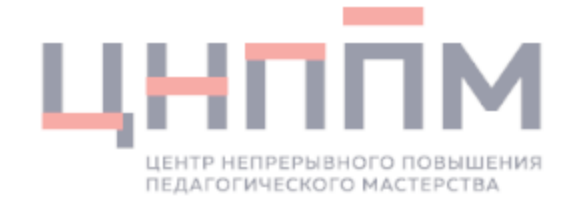

10

С помощью текстового редактора определите, сколько раз, не считая сносок, встречается слово «долг» или «Долг» в тексте романа в стихах А.С. Пушкина «Евгений Онегин». Другие формы слова «долг», такие как «долги», «долгами» и т.д., учитывать не следует. В ответе укажите только число.

Если вдуматься, задание странноватое. Вот это - "не считая сносок". Например Word - достаточно популярный текстовый процессор - не умеет в поиске различать сноски и иные разновидности текста. Предполагается, что нужно отыскать все вхождения искомого контента и визуально в каждом случае решать, относится он к сноскам или нет? В общем, какое-то не до конца проработанное условие.

Может ли PascalABC.NET справится с этим заданием? Несомненно, поскольку к заданию кроме файла в формате .docx прилагаются файлы и в другом формате, в частности, обычный текст в формате .txt. А такие файлы читать очень просто. Нам всего-то понадобится составить шаблон регулярного выражения для поиска нужного контекста. Шаблон \b[Дд]олг\b ищет заключенную между границами слова букву "Д" или "д", за которой следует подстрока "олг".

```
##
var fn := 'С:\PABCWork.NET\EГ32021 Demo\10.txt'; // путь к файлу
ReadAllText(fn).MatchValues('\b[Дд]onr\b').Count.Print // 1
```
Ответ: 1. Кто бы мог подумать, что в целом произведении слово "долг" встречается единственный раз.

#### https://stepik.org/lesson/502617/step/6?unit=494342

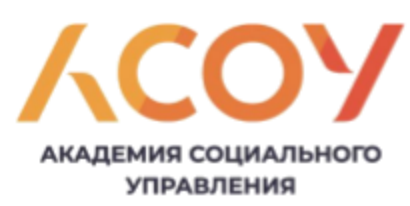

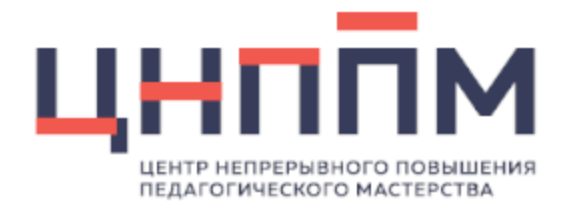

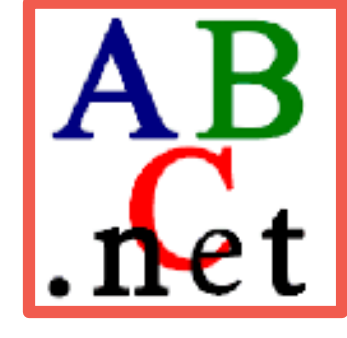

## "PascalABC.Net v.3.8.+ Новый подход"

<http://pascalabc.net/> - официальный сайт PascalABC.Net

[https://pascalabcnet.github.io/mydoc\\_for\\_EGE.html](https://pascalabcnet.github.io/mydoc_for_EGE.html) - для школы и ЕГЭ

<https://stepik.org/course/91781/syllabus> - курс «PascalABC.NET: современный код», автор Александр Осипов

[https://kpolyakov.spb.ru/download/sochi2021.ppt -](https://kpolyakov.spb.ru/download/sochi2021.ppt - презентация К.Ю) презентация К.Ю. Полякова для учителей информатики г. Сочи